Bandali

## Web Design Part 2:

- 1. Using BBEdit
- 2. Use the 2 files that you have.
- 3. In index.html read through what you have and add the differences to your file

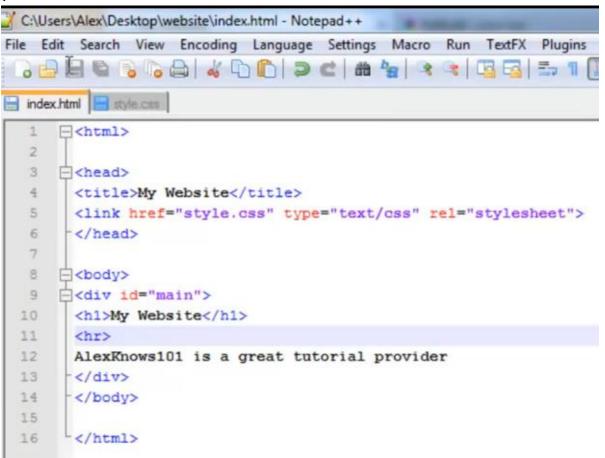

Bandali

\_\_\_\_

4. In style.css read through what you have and add the differences to your file

| 1  | Ebody (                         |
|----|---------------------------------|
| 2  | background: #196dff;            |
| 3  | text-align: center;             |
| 4  | L )                             |
| 5  | E#main {                        |
| 6  | width: 1000px;                  |
| 7  | height: 600px;                  |
| 8  | background: #ffab19;            |
| 9  | margin: 25px auto;              |
| 10 | border: solid 2px #ff3819;      |
| 11 | L )                             |
| 12 | Ehl (                           |
| 13 | text-align: center;             |
| 14 | font-family: "Times New Roman"; |
| 15 | font: 24pt;                     |
| 16 | color: #ff3819;                 |
| 17 | L }                             |
| 18 | phr (                           |
| 19 | height: 2px;                    |
| 20 | color: #ff3819;                 |
| 21 | L }                             |